## **Etxeko ordenadorea**

## **TIRO ZEIHARRA**

Pili Lizaso eta Eustakio Arrojeria

40. alean hasitako ildoari jarraituz, tiro zeiharraren simulazioari heldu diogu oraingoan.

Dakigunez, horizontalarekiko α angeluaz eta v abiaduraz botatako proiektilaren higidura dugu tiro zeiharraren adibideetako bat; hemen landuko duguna hain zuzen ere.

Programaren azalpenari ekin aurretik gogora ditzagun, labur bada ere, tiro zeiharraren kontzeptua eta erabiltzen diren formulak.

Mota honetako higiduratan hasierako abiadura bi osagaitan deskonposatzen da:

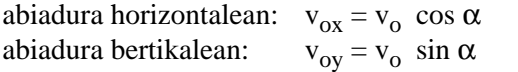

Higiduraren deskonposaketa berriz, ondokoa da:

10 REM **TIRO ZEIHARRA** 20 KEY OFF:CLS:SCREEN 1,0 30 DIM BON(360) 40 GEH\$="B" 50 WHILE GEH\$="B" 60 CLS 70 LOCATE 2,14:PRINT "**TIRO ZEIHARRA**":LOCATE 3,14:PRINT "**=============**" 80 LINE (30,124)-(290,128),1,B:PAINT (32,126),1,1 90 CIRCLE (35,119),5,2:PAINT (35,119),2,2 100 GET (30,114)-(50,123),BON 110 RANDOMIZE TIMER 120 S=INT(RND\*110)+100:LOCATE 6,30:PRINT "s =";S;"m" 130 LINE (30+S,119)-(40+S,124),3,B:PAINT (S+32,121),3,3 140 LINE (41,119)-(46,119):LINE -(43,117):LINE (46,119)-(43,121) 150 LOCATE 19,10:COLOR 0,3:PRINT "**angelua**":LINE (72,156)-(128,172),2,B 160 LOCATE 21,8:PRINT CHR\$(27):LOCATE 21,18:PRINT CHR\$(26) 170 LOCATE 24,10:PRINT "**Hautatzeko: <RETURN>**"; 180 GRAD\$=" 0x30x45x60x90x":PI=3.141593 190 AN=1:LOCATE 21,12:PRINT " 0x":TE\$=" " 200 WHILE ASC(TE\$)<>13 210 TE\$="":WHILE TE\$="":TE\$=INKEY\$:WEND 220 WHILE ASC(TE\$)<>13 AND ASC(RIGHT\$(TE\$,1))<>75 AND ASC(RIGHT\$(TE\$,1))<>77 230 TE\$=INKEY\$ 240 IF TE\$="" THEN TE\$=" "<br>250 WEND **WEND** 260 A=ASC(RIGHT\$(TE\$,1)) 270 LOCATE 21,12 280 IF A<>75 THEN 300

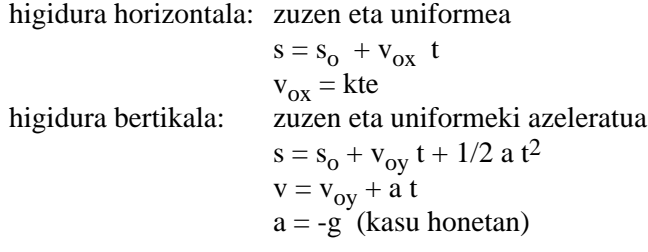

Aurreko lerro hauek irakurri ondoren programa astuna badirudi ere, erabilpena arina da.

Proiektila eta objektiboa azalduko dira pantailan. Proiektila beti abiapuntu berean agertuko da eta objektiboaren posizioa berriz, aleatorioki aldatuko da. Erabiltzailearen zeregina proiektilaz objektiboa jotzea da. Horretarako, aldez aurretik, angelua eta abiadura hautatu beharko ditu.

## Etxeko ordenadorea

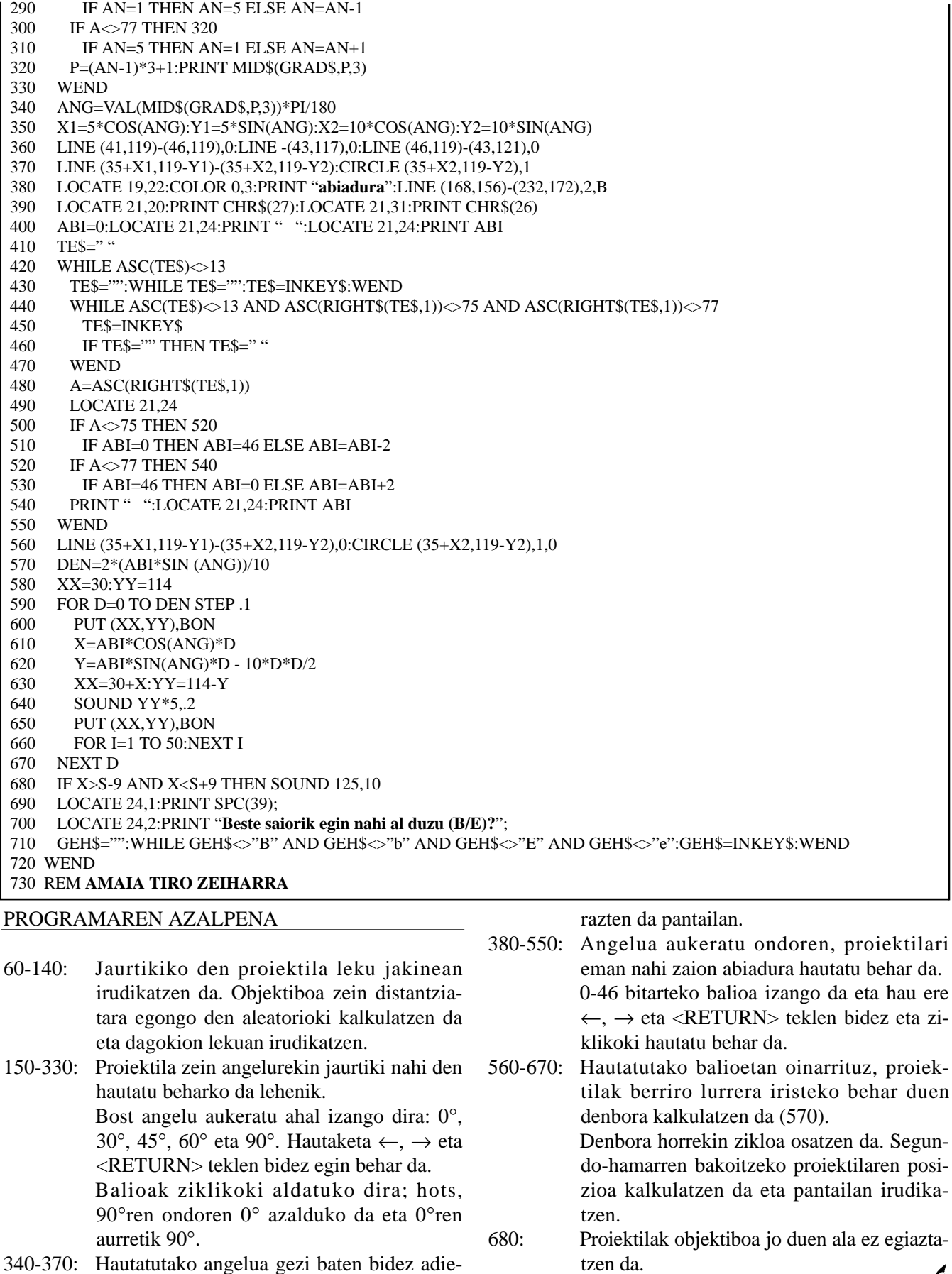

 $\epsilon$